## MAKE AN RESERVATION REQUEST WITH LA COUNTY PARKS

- 1) Go to the LA County Online Reservation System at <u>reservations.lacounty.gov</u>.
- 2) Click on Reservations.

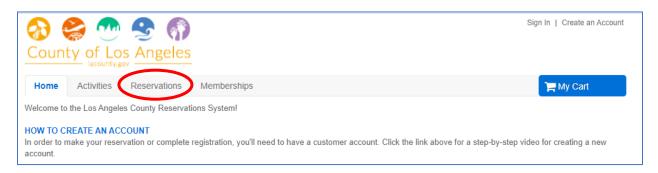

3) Click on "View Facility Details" to search facility available for reservations.

|   | Request Reservation   | Request Reservation<br>To request a facility reservation, first log in with your username and password, or create a new account. |
|---|-----------------------|----------------------------------------------------------------------------------------------------|
|   | Reserve a Facility    | Reserve a Facility<br>To reserve a facility, first log in with your username and password, or create a new account.              |
| ( | View Facility Details | View Facility Details<br>View facility details including location, contact information and hours of operations.                  |
|   | View Facility Maps    | View Facility Maps<br>View interactive facility maps and make a reservation.                                                     |
|   |                       |                                                                                                    |

4) Select the filter for your preferred "Facility Type" and then click "View Availability" next to your preferred location.

| Filter By:                                                                               | Displaying: 1-20 of 34   |                                                |                   |
|------------------------------------------------------------------------------------------|--------------------------|------------------------------------------------|-------------------|
| Location:                                                                                | Facility Type            | Location                                       | View Availability |
| All<br>Facility Type: 🔹                                                                  | Small Picnic Area (0-50) | Alondra Community<br>Regional Park             | view availability |
| Motorhome or Trailer<br>Middle Rem<br>Small Picnic Area (0-50)                           | Small Picnic Area (0-50) | Charter Oak Park                               | view availability |
| <ul> <li>Overnight Camping -<br/>Group</li> <li>Overnight Camping -<br/>Youth</li> </ul> | Small Picnic Area (0-50) | Crescenta Valley<br>Community Regional<br>Park | view availability |

5) Click "View Available Times" on your preferred date for your reservations to check the available hours for the facility. Then, click "Book".

| Facility Type:       | Small Picnic Area (0 | -50)                 |                     |                                 |                      | <b>A</b>             |      |
|----------------------|----------------------|----------------------|---------------------|---------------------------------|----------------------|----------------------|------|
| Center:              | Alondra Community    | Regional Park        |                     |                                 |                      |                      | ,    |
| Today                | June 2021 >          |                      |                     |                                 |                      |                      |      |
| Sun                  | Mon                  | Tue                  | Wed                 | Thu                             | Fri                  | Sat                  | 1    |
| 30                   | 31                   | 1                    |                     | 2 3                             | 4                    | 5                    |      |
|                      |                      | View Available Times | View Available Time | s View Available Times          | View Available Times | View Available Times |      |
| e                    | 7                    | 8                    | , F                 | acility Availabil               | ity Information      | I                    | ×    |
| View Available Times | View Available Times | View Available Times |                     | riday, June 4, 2021<br>Facility | Α                    | vailability          | Book |
|                      |                      |                      |                     | ALON_PICNIC AREA_BLOSSO         | M 8:                 | 00am to 7:00pm       | Book |
|                      |                      |                      |                     |                                 |                      |                      |      |

At this point, you will be asked to log into your account. If you don't have an account, you can set it up at this time.

- 6) Once you're logged in, complete the Reservation Event Form. Then, click "Continue".
  - For Event Type, select from the drop-down menu.
  - For description, type the name of your event.
  - For number of guest, insert an exact number.

| <b>Reservation Event Information</b>                                                                                                    |        |
|----------------------------------------------------------------------------------------------------|--------|
| Welcome to the Reservation Request Site!                                                                                                    |        |
| Reservation Please provide the following information about the event for which you want to reserve facilities and/or equip<br>*Event Type (Required) NEW - Family Event | pment. |
| *Description (Required) Family Picnic (e.g., Johnson Wedding)<br>*Number of Guests (Required) 45                                                                        |        |
| Conti                                                                                                    | nue    |

7) Now you will select the location, facility type, name of facility and any amenities your event requires. Then, click "Continue".

| Choose the location or area for your event  I (Use SHIFT or CTRL to select multiple locations or areas)  Any Locations  Any Locations  Any Locations  OR  Areas  Any Area  District 4  District 4  Di              |                          | Is below to find facilities/equipment for your event.                                                            |
|----------------------------------------------------------------------------------------------------|--------------------------|----------------------------------------------------------------------------------------------------|
| Locations       -OR-       Areas         Any Locations       Any Areas       District 4         Adventure Park       Image: Comparison of the select multiple types       Image: Comparison of the select multiple types         Choose the type of facility for your event       Image: Comparison of the select multiple types         Image: Choose the type of facility for your event       Image: Comparison of the select multiple types         Image: Choose the facility for your event       Image: Comparison of the select multiple facilities         Choose the facility for your event       Image: Choose the facility for your event         Choose the facility for your event       Image: Choose the facility for your event         Choose the facility for your event       Image: Choose the facility for your event         Image: Choose the facility for your event       Image: Choose the facility for your event         Choose the facility for your event       Image: Choose the facility for your event         Image: Choose the facility for your event       Image: Choose the facility for your event         Image: Choose the facility for your event       Image: Choose the facility for your event         Image: Choose the facility for your event       Image: Choose the facility for your event         Image: Choose the facility for your event       Image: Choose the facility for your event         Image: Choose the facility for your event       Imag                                                                                                    | Choose the               | location or area for your event                                                                                  |
| Any Locations<br>Acton Park<br>Adventure Park<br>Allen J. Martin Park<br>Alondra Cmty Regional Park<br>Choose the type of facility for your event<br>[Use SHIFT or CTRL to select multiple types]<br>[Wotormome or trainer window room<br>Overnight Camping - Group<br>Overnight Camping - Group<br>Overnight Camping - Youth<br>Small Picnic Area (0-50)<br>Trailer Back Row<br>Trailer Escart Daw<br>Choose the facility for your event<br>[Use SHIFT or CTRL to select multiple facilities]<br>Any Facility<br>Al. ON PICNIC AREA_BLOSSOM<br>AMAR_Picnic Area 1<br>APOL_PICNIC AREA_1                                                                                                    |                          | [Use SHIFT or CTRL to select multiple locations or areas]                                                        |
| Acton Park<br>Adventure Park<br>Allen J. Martin Park<br>Alondra Cmty Regional Park<br>Choose the type of facility for your event<br>[Use SHIFT or CTRL to select multiple types]<br>[WIGGINGTHE OF TABLE TO A STATE OF THE OF TH |                          | Locations -OR- Areas                                                                                             |
| Adventure Park<br>Allen J. Martin Park<br>Alondra Cmty Regional Park<br>Choose the type of facility for your event<br>[Use SHIFT or CTRL to select multiple types]<br>[Wotomoure on trainer window Row<br>Overnight Camping - Youth<br>Small Picnic Area (0-50)<br>Trailer Back Row<br>Trailer Back Row<br>Trailer Escart Daw<br>Choose the facility for your event<br>[Use SHIFT or CTRL to select multiple facilities]<br>[Use SHIFT or CTRL to select multiple facilities]<br>Any Facility<br>ALON_PICNIC AREA_BLOSSOM<br>AMAR_Picnic Area 1<br>APOL_PICNIC AREA_1                                                                                                    |                          |                                                                                                    |
| Allen J. Martin Park<br>Alondra Cmty Regional Park  Choose the type of facility for your event  Use SHIFT or CTRL to select multiple types]  Woournight Camping - Group Overnight Camping - Group Overnight Camping - Youth Small Picnic Area (0-50)  Trailer Back Row Trailer Back Row Trailer Ereat Paw  Choose the facility for your event  [Use SHIFT or CTRL to select multiple facilities]  Any Facility ALON_PICNIC AREA_BLOSSOM AMAR_Picnic Area 1 APOL_PICNIC AREA_1                                                                                                    |                          |                                                                                                    |
| Alondra Cmty Regional Park  Choose the type of facility for your event  [Use SHIFT or CTRL to select multiple types]  Woutmome or traner mutator row Overnight Camping - Group Overnight Camping - Youth Small Picnic Area (0-50) Trailer Back Row Trailer Back Row Trailer Ecost Daw  Choose the facility for your event  [Use SHIFT or CTRL to select multiple facilities]  Any Facility ALON PICNIC AREA_BLOSSOM AMAR_Picnic Area_1 APOL_PICNIC AREA_1                                                                                                    |                          |                                                                                                    |
| Choose the type of facility for your event          [Use SHIFT or CTRL to select multiple types]         [Woutnome or traner window row         Overnight Camping - Group         Overnight Camping - Youth         Small Picnic Area (0-50)         Trailer Back Row         Trailer Eccent Daw         Choose the facility for your event         [Use SHIFT or CTRL to select multiple facilities]         Any Facility         ALON_PICNIC AREA_BLOSSOM         AMAR_Picnic Area_1         APOL_PICNIC AREA_1                                                                                                    |                          |                                                                                                    |
| [Use SHIFT or CTRL to select multiple types]         [Wotomme or trainer window Kow         Overnight Camping - Group         Overnight Camping - Youth         Small Picnic Area (0-50)         Trailer Back Row         Trailer Ecost Daw         Choose the facility for your event         [Use SHIFT or CTRL to select multiple facilities]         Any Facility         ALON_PICNIC AREA_BLOSSOM         AMAR_Picnic Area_1         APOL_PICNIC AREA_1                                                                                                    | Alondra Cmty             | r Regional Park 👻 👻                                                                                              |
| [Use SHIFT or CTRL to select multiple types]         [woromore or trainer window roow         Overnight Camping - Group         Overnight Camping - Youth         Small Picnic Area (0-50)         Trailer Back Row         Trailer Erest Daw         Choose the facility for your event         [Use SHIFT or CTRL to select multiple facilities]         Any Facility         ALON_PICNIC AREA_BLOSSOM         AMAR_Picnic Area_1         APOL_PICNIC AREA_1                                                                                                    |                          |                                                                                                    |
| Choose the facility for your event [Use SHIFT or CTRL to select multiple facilities] Any Facility ALON_PICNIC AREA_BLOSSOM AMAR_Picnic Area_1 APOL_PICNIC AREA_1                                                                                                    |                          | Overnight Camping - Group<br>Overnight Camping - Youth<br>Small Picnic Area (0-50)<br>Trailer Back Row           |
| Use SHIFT or CTRL to select multiple facilities] Any Facility ALON_PICNIC AREA_BLOSSOM AMAR_Picnic Area_1 APOL_PICNIC AREA_1                                                                                                    |                          | Urailar Front Daw                                                                                                |
|                                                                                                    | Any<br>ALO<br>AMA<br>APO | [Use SHIFT or CTRL to select multiple facilities] Facility N_PICNIC AREA_BLOSSOM R_Picnic Area_1 D_PICNIC AREA_1 |
|                                                                                                    | Specify facil            | lity amenities or special features your event requires                                                           |
| Specify facility amenities or special features your event requires                                                                                                    |                          | [Use SHIFT or CTRL to select multiple requirements]                                                              |
|                                                                                                    |                          | Facility must meet One 🗸 of the requirements                                                                     |
| [Use SHIFT or CTRL to select multiple requirements]                                                                                                    |                          |                                                                                                    |
| [Use SHIFT or CTRL to select multiple requirements]<br>Facility must meet One 🗸 of the requirements                                                                                                    |                          |                                                                                                    |
| [Use SHIFT or CTRL to select multiple requirements]<br>Facility must meet One  of the requirements Unspecified                                                                                                    |                          |                                                                                                    |
| [Use SHIFT or CTRL to select multiple requirements]<br>Facility must meet One 🗸 of the requirements                                                                                                    |                          |                                                                                                    |

8) Check the box under "Select" and then click "Continue".

| Reservation               | 1: Select Facil                      | lity / Equipment                                                                  |             |                                   |                                                                                                    |
|---------------------------|--------------------------------------|-----------------------------------------------------------------------------------|-------------|-----------------------------------|----------------------------------------------------------------------------------------------------|
| <u> </u>                  |                                      | iteria you specified in the previous ste<br>pose which item(s) to try to reserve. | ep.         |                                   |                                                                                                    |
| Select <u>Number of G</u> | <u>uests</u> <u>Qty of Equipment</u> | Name                                                                              | <u>Type</u> | <u>Reservation</u><br><u>Unit</u> | Location                                                                                                    |
| 45                        | 0                                    | ALON_PICNIC AREA_BLOSSOM                                                          | Facility    | Minute                            | Alondra Community Regional Park<br>3850 Manhattan Beach Boulevard<br>Lawndale, CA, US 90260<br>(310) 217-8366 |
|                           |                                      | When you have selected the facili                                                 | ities/equ   | ipment to try                     | to reserve, click Continue                                                                                    |

9) Confirm or insert your preferred dates, start times, duration (in hours) and click "Continue".

| <b>Reservation Event Dates</b>                                                                                                    |
|----------------------------------------------------------------------------------------------------|
| ALON_PICNIC AREA_BLOSSOM cannot be reserved more than 180 day(s) in advance.<br>ALON_PICNIC AREA_BLOSSOM must be reserved at least 14 day(s) in advance.                                                                                                    |
| ▼ Specify the Dates                                                                                                    |
| Choose the date or range of dates for your event. You must enter a beginning date AND<br>either the number of consecutive weeks or the end date. (Please note: For one-day events,<br>the beginning and end dates are the same.)<br>Begin Date 2021  Jun  18  AND |
| Number of Weeks                                                                                                    |
| OR<br>End Date 2021 V Jun V 18 V                                                                                                    |
| ✓ Specify when the event starts                                                                                                    |
| Start at Exact Time                                                                                                    |
| Exact Time 8:00 💿 am                                                                                                    |
| Opm                                                                                                    |
| ▼ Specify how long the event lasts                                                                                                    |
| Duration: 5 (hours) 0 (minutes)                                                                                                    |
| To review your event dates, click <b>Continue</b>                                                                                                    |

10) Review and confirm the Reservation Event Dates and click "Continue".

| Review         | Reserva          | ation E | vent D | ates |                          |                |
|----------------|------------------|---------|--------|------|--------------------------|----------------|
|                | ew the dates y   |         |        |      | remove a date            | from the reque |
| indicates a    | date which you l | -       |        | -    |                          | -              |
| June, 2<br>Sun | Mon              | Tue     | Wed    | Thu  | Fri                      | Sat            |
|                |                  | 1       | 2      | 3    | 4                        | 5              |
| 6              | 7                | 8       | 9      | 10   | 11                       | 12             |
| 13             | 14               | 15      | 16     | 17   | 18<br>8:00 am<br>5 hours | 19             |
| 20             | 21               | 22      | 23     | 24   | 25                       | 26             |
| 27             | 28               | 29      | 30     |      |                          |                |

## 11) Check the box under "Request" and then click "Continue".

| Reser                 | vation Facilitie              | s/Equip         | ment Availability                                                                                                   | 7              |                      |                               |                            |  |
|-----------------------|-------------------------------|-----------------|----------------------------------------------------------------------------------------------------|----------------|----------------------|-------------------------------|----------------------------|--|
| Please sele           | ect one or more available ite | ms to reserve f | rom the following list.                                                                                             |                |                      |                               |                            |  |
| Request               | Name                          | Туре            | Location                                                                                                    | Deposit        | Estimate             | Processing Fee<br>(estimated) | Comment                    |  |
|                       | ALON_PICNIC<br>AREA_BLOSSOM   | Facility        | Alondra Community Regional<br>Park<br>3850 Manhattan Beach<br>Boulevard<br>Lawndale, CA, US 90260<br>(310) 217-8366 |                | Charge :<br>\$134.31 |                               | 0 Review selected<br>time. |  |
| Select A1<br>Deselect |                               |                 |                                                                                                    |                |                      |                               |                            |  |
| All                   |                               |                 |                                                                                                    |                |                      |                               |                            |  |
|                       |                               |                 | When you h                                                                                                    | ave selected t | he facilities/equ    | ipment to reserve,            | click Continue             |  |

12) Review the waiver and type your initials to confirm. Answer the questions related to your event, and then click "Continue".

| 1 | Reservation Chec                 | list / O         | nestions                                                          | 🛿 Los Angeles County Online Reservations and Registration - Google C 🛛 🗙                                                                                                    |
|---|----------------------------------|------------------|-------------------------------------------------------------------|----------------------------------------------------------------------------------------------------|
|   | Acsel valion Chee                |                  | uestions                                                          | apm.activecommunities.com/losangelescounty/ActiveNet_Home/popupChec                                                                                                    |
| 1 | Please check any of the items yo | ou want include  | ed with your reservation request.                                 | 🚯 🤤 😷 😤 🚯 🧻                                                                                                    |
|   | ▼ Select Checklist Items         |                  |                                                                   | County of Los Angeles                                                                                                    |
|   | Agree to Waive                   | Required         | Description                                                       | lacounty.gov                                                                                                    |
|   | Initials                         | No               | Facility Reservation- Rules, Conditions & Waivers                 | Home Activities Reservations Memberships                                                                                                    |
| 1 | Please answer the following que  | estions.         |                                                                   | Facility Reservation- Rules, Conditions & Waivers                                                                                                    |
| < | Questions                        |                  | plan on having your event catered? (Required) Yes 🗸               | RESERVATIONS: A nonrefundable reservation fee is required in order for an event to be schedule<br>when full payment is received. Full payment of all fees, charges and deposits must be received no  <br>each check that is returned by the bank for non-sufficient funds or other reasons. Payments made<br>check or by money order. No personal checks will be accepted within 30 days of an event. |
|   | *Who will the caterer be? Will   | you or your cate | rer be providing liability insurance? (Required)                  |                                                                                                    |
|   |                                  | *Do you pla      | n on having a moonbounce/jumper? (Required) $\boxed{\text{Yes }}$ |                                                                                                    |
|   |                                  |                  | *Which vendor are you using? (Required)                           | v                                                                                                    |
|   |                                  |                  |                                                                   | When you are done, click Continue                                                                                                    |

## 13) Complete a final review of your reservation request, and then click "Submit".

|   | Th               | is is the final step in re                                 | equesting your reservation!                                                                       |     |
|---|------------------|------------------------------------------------------------|---------------------------------------------------------------------------------------------------|-----|
|   | Our staf         | on the Submit button below<br>f will contact you to confir | rmation carefully.<br>w, your request will be sent for conf<br>rm your request and obtain payment | -   |
| L | ON_PICNIC<br>Day | CAREA_BLOSSOM at A<br>Date                                 | Llondra Community Regional Par<br>Time                                                            | k   |
|   | Friday           | Jun 18, 2021                                               | 8am to 1pm                                                                                        |     |
|   | County of Lo     | s Angeles                                                  |                                                                                                   |     |
|   | Activities Re    | servation & Registration                                   |                                                                                                   |     |
|   | TERMS OF U       | USE AND PAYMENT                                            |                                                                                                   |     |
|   | PLEASE RE.       | AD THESE TERMS AND                                         | CONDITIONS CAREFULLY. IT                                                                          | -   |
|   | -                | acknowledge that you hav<br>asent to the waiver set for    | Subr                                                                                              | nit |

14) The final screen is the receipt for your reservation request. A copy is also sent to the email address linked to your account. You will be contacted by LA County Parks within 72 hours to process your request.

|                                                         | All requests are h                                    | For Your Reservation Req<br>Please print this r | equest and keep a co |                                                                                                    | ing your request.             | Print     |
|---------------------------------------------------------|-------------------------------------------------------|-------------------------------------------------|----------------------|----------------------------------------------------------------------------------------------------|-------------------------------|-----------|
|                                                         | Prepared May 17, 202                                  | 21 5:46 PM                                      |                      |                                                                                                    |                               |           |
|                                                         | Status Pending app                                    | proval                                          |                      |                                                                                                    |                               |           |
|                                                         |                                                       |                                                 |                      |                                                                                                    |                               |           |
| <b>Reserv</b>                                           | vation(s) Requested                                   |                                                 |                      |                                                                                                    |                               |           |
| ← Reserv<br>Event                                       | vation(s) Requested                                   | Resource                                        |                      | Center                                                                                                    |                               | Notes     |
| Event<br>Family Picr<br>Type: NEW                       | nic<br>7 - Family Event                               | <b>Resource</b><br>ALON_PICNIC AREA_BI          | LOSSOM               | Center<br>Alondra Community Regio:<br>3850 Manhattan Beach Bou<br>Lawndale, CA, US 90260<br>(310) 217-8366 |                               | Notes     |
| Event<br>Family Picr                                    | nic<br>7 - Family Event                               |                                                 |                      | Alondra Community Regio<br>3850 Manhattan Beach Bou<br>Lawndale, CA, US 90260<br>(310) 217-8366            |                               | Notes<br> |
| Event<br>Family Picr<br>Type: NEW<br>Attend/Qty:        | nic<br>7 - Family Event<br>45                         | ALON_PICNIC AREA_BI                             | LOSSOM               | Alondra Community Regio<br>3850 Manhattan Beach Bou<br>Lawndale, CA, US 90260<br>(310) 217-8366            | ılevard                       | Notes<br> |
| Event<br>Family Picr<br>Type: NEW<br>Attend/Qty:<br>Day | nic<br>- Family Event<br>45<br><b>Days Requested</b>  | ALON_PICNIC AREA_BI                             |                      | Alondra Community Regio<br>3850 Manhattan Beach Bou<br>Lawndale, CA, US 90260<br>(310) 217-8366            | slevard<br>Event Ends         | -         |
| Event<br>Family Picr<br>Type: NEW                       | nie<br>- Family Event<br>45<br>Days Requested<br>Date | ALON_PICNIC AREA_BI                             | Duration             | Alondra Community Regio<br>3850 Manhattan Beach Bou<br>Lawndale, CA, US 90260<br>(310) 217-8366<br>Date    | alevard<br>Event Ends<br>Time | -         |